### **PLC TEXTO PAUTADO: TABLAS, GRÁFICOS Y DIAGRAMAS. Paso 1 Análisis del texto.**

#### **1. Datos en Tablas.**

Vamos a analizar la diferencia en el crecimiento de dos animales respecto a su peso durante los primeros días de vida. Podemos observar como la foca tiene un crecimiento mayor de peso que el ciervo los primeros 20 días de vida.

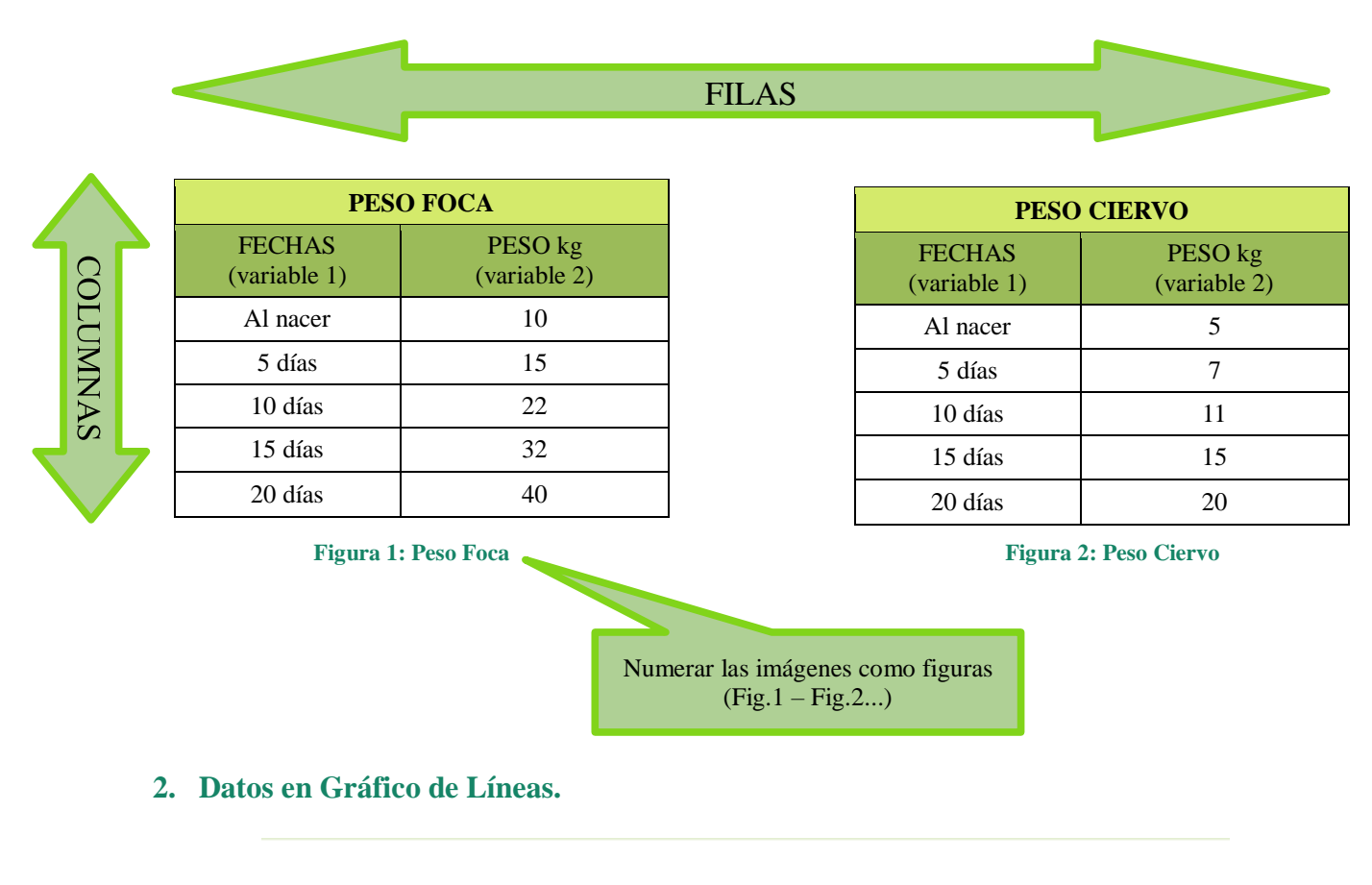

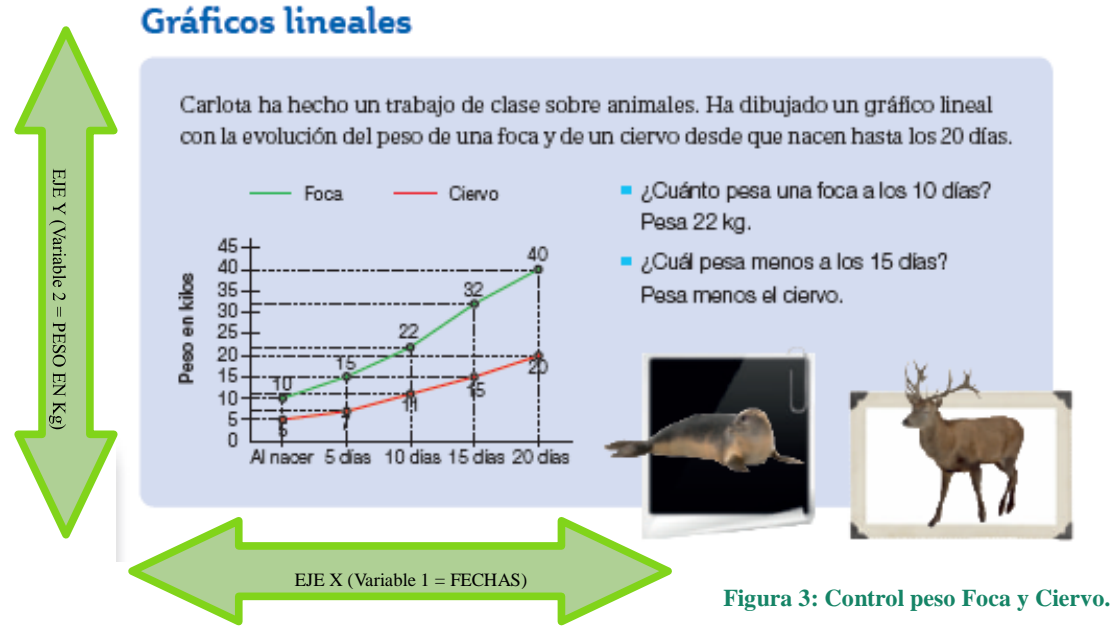

#### **3. Datos en Diagrama de Barras.**

Vamos a analizar la cantidad de alumnos/as de un curso que prefieren cada materia escolar. Las áreas de mayor preferencia son Matemáticas e Inglés con 6 alumnos/as cada una, les sigue Biología con 5 alumnos/as, con 4 alumnos/as tenemos el área de Lengua Castellana, 3 alumnos/as para Dibujo y Francés; con 2 alumnos/as Historia, Portugués, Música y Geografía.

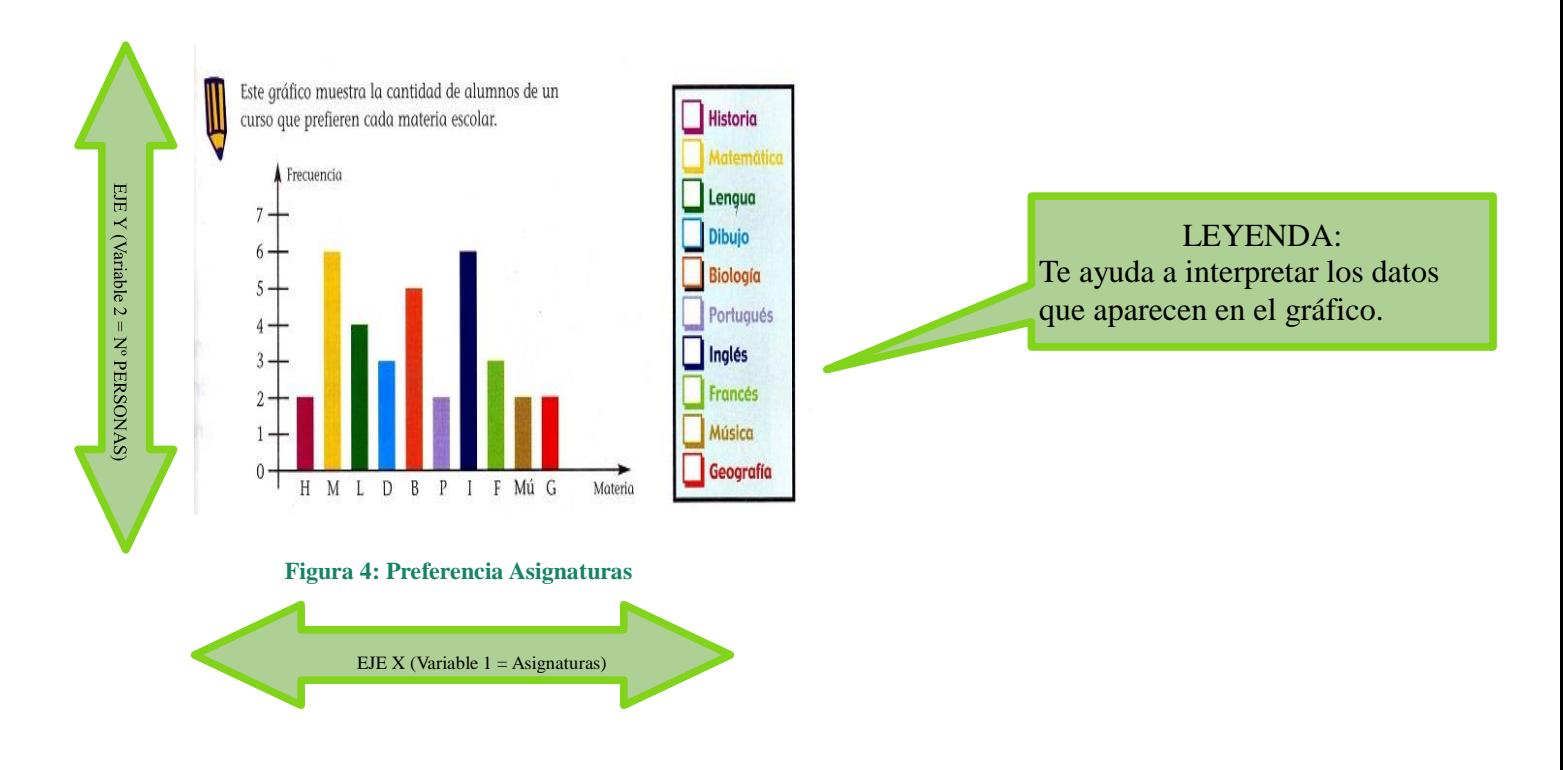

## **PLC TEXTO PAUTADO: TABLAS, GRÁFICOS Y DIAGRAMAS. Paso 2. Colocamos la pauta.**

#### **1. Datos en Tablas.**

Vamos a analizar la diferencia en el crecimiento de dos animales respecto a su peso durante los primeros días de vida. Podemos observar como la foca tiene un crecimiento mayor de peso que el ciervo los primeros 20 días de vida.

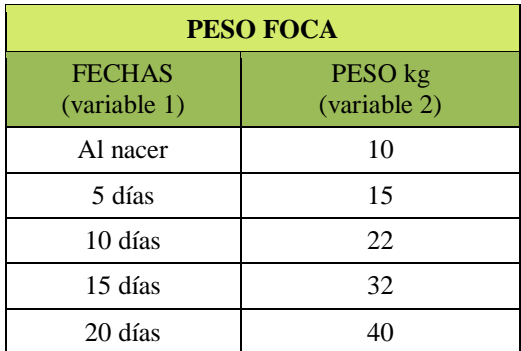

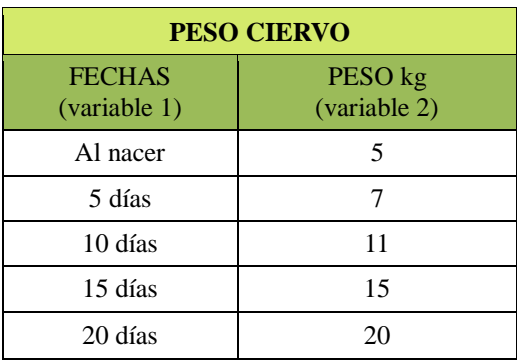

**Figura 1: Peso Foca** Figura 2: Peso Ciervo

#### **2. Datos en Gráfico de Líneas.**

# Gráficos lineales

Carlota ha hecho un trabajo de clase sobre animales. Ha dibujado un gráfico lineal con la evolución del peso de una foca y de un ciervo desde que nacen hasta los 20 días.

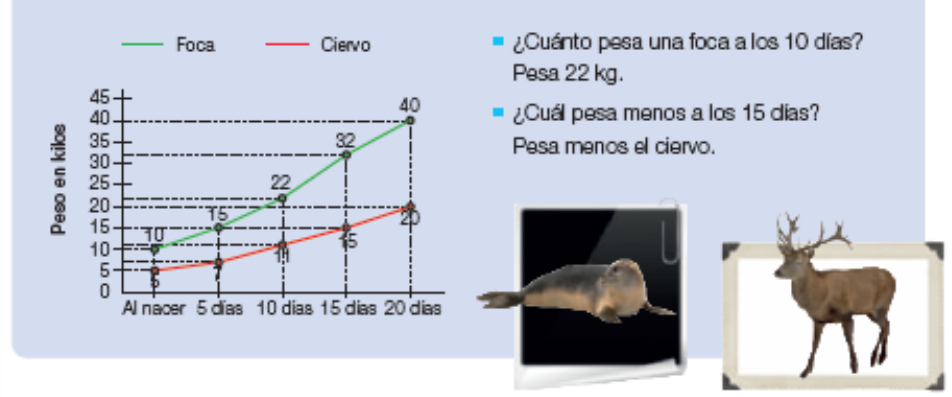

 **Figura 3: Control peso Foca y Ciervo.**

### **3. Datos en Diagrama de Barras.**

Vamos a analizar la cantidad de alumnos/as de un curso que prefieren cada materia escolar. Las áreas de mayor preferencia son Matemáticas e Inglés con 6 alumnos/as cada una, les sigue Biología con 5 alumnos/as, con 4 alumnos/as tenemos el área de Lengua Castellana, 3 alumnos/as para Dibujo y Francés; con 2 alumnos/as Historia, Portugués, Música y Geografía.

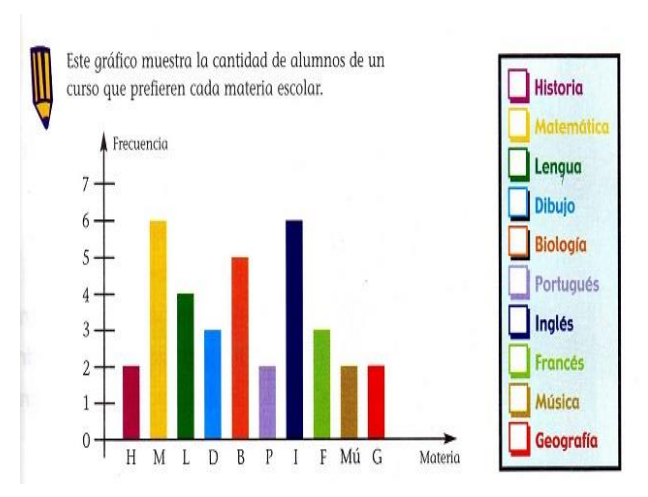

 **Figura 4: Preferencia Asignaturas**

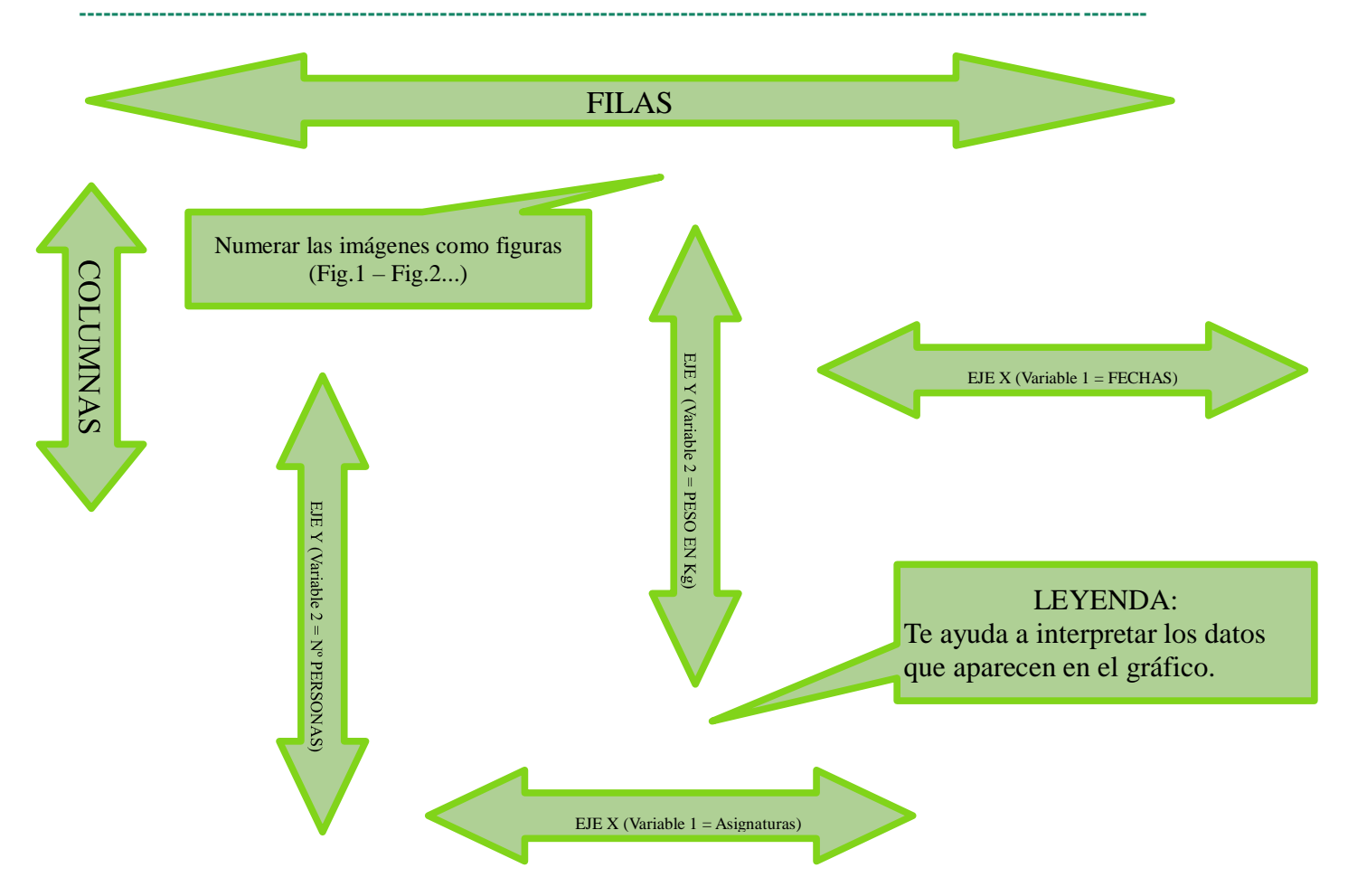

# **PLC TEXTO PAUTADO: TABLAS, GRÁFICOS Y DIAGRAMAS. Paso 3. Problema y pauta.**

Vamos a analizar la altura de los alumnos/as de 3º y 4º de Educación Primaria, para ver cómo éstos crecen a medida que cumplen años.

### **1. Datos en Tablas.**

Vamos a analizar la diferencia en el crecimiento de los alumnos/as de 3º y 4º de Educación Primaria de nuestro colegio. Podremos observar en las tablas y gráficos cómo evolucionan y crecen con los años.

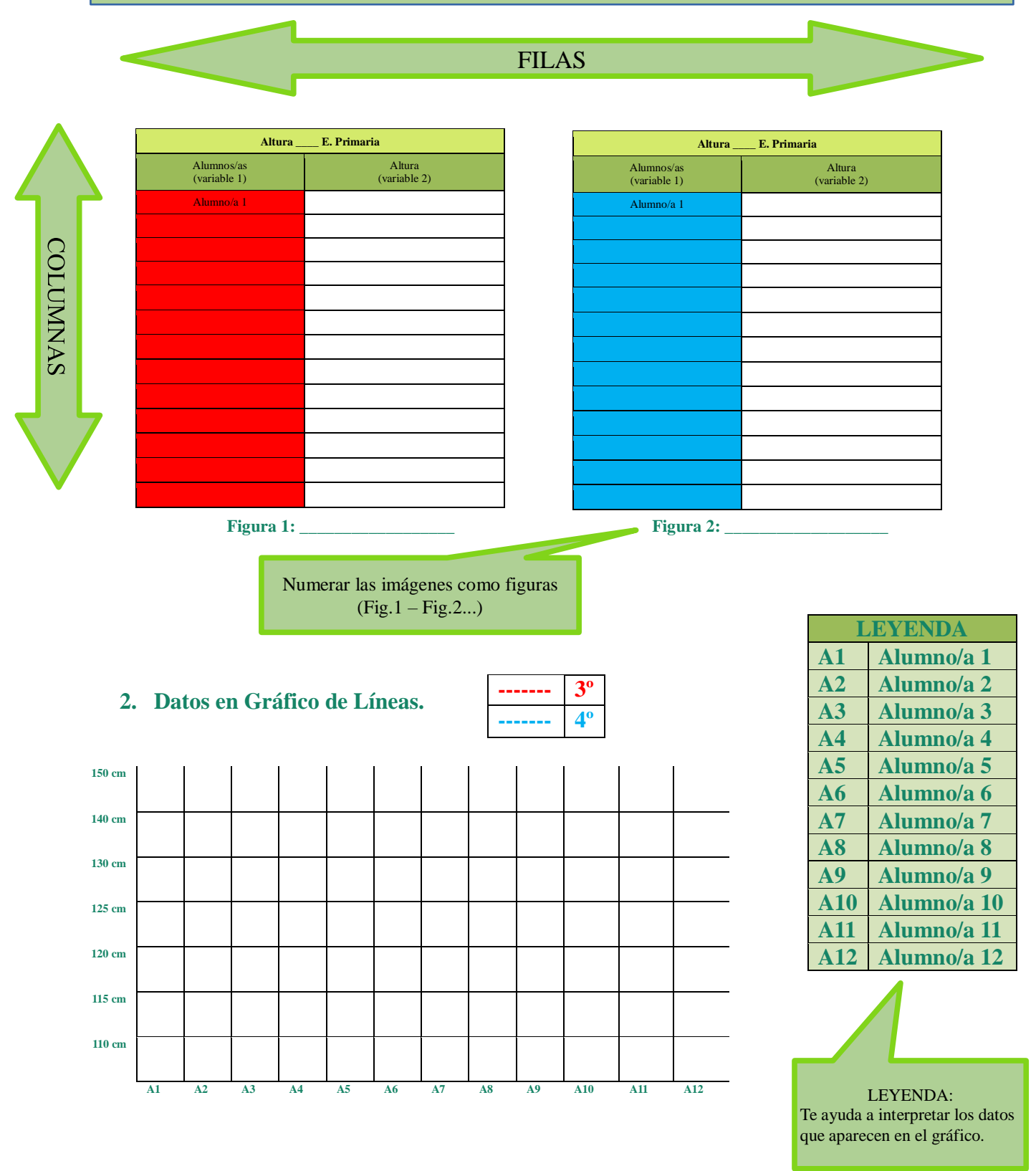

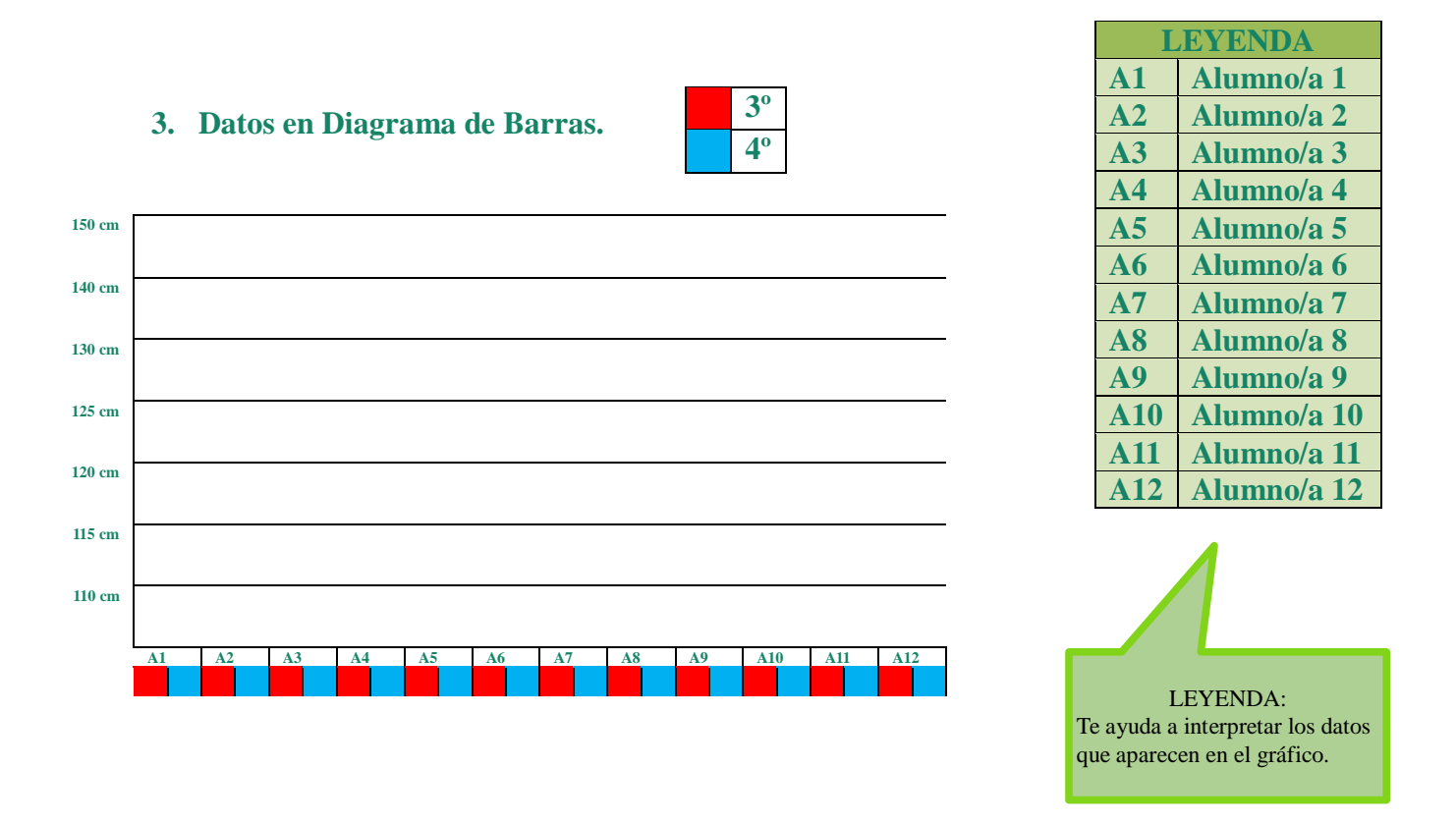

PLC TEXTO PAUTADO: TABLAS, GRÁFICOS Y DIAGRAMAS. Paso 4. Crear un problema **en clase, tomar datos y analizarlos utilizando tablas, gráficos y diagramas.**

**Situación a analizar:**

- **1. Datos en Tablas.**
- **2. Datos en Gráfico de Líneas.**
- **3. Datos en Diagrama de Barras.**